Informatik II ‐ SS 2014 (Algorithmen & Datenstrukturen)

Vorlesung 4 (7.5.2014)

Asymptotische Analyse, Sortieren IV

Fabian Kuhn Algorithmen und Komplexität

# Erfahrungen 1. Übung

- C++ / Java sind komplett ungewohnt
	- – $-$  Struktur der Dateien / Klassen, was man genau braucht
	- Nicht zum Laufen bekommen...
- $\bullet$  Wöchentliche Fragestunde zusätzlich zum Forum?
	- Werden wir ganz sicher einmal machen und zwar am Dienstag, 20. Mai (anstatt Vorlesung)
	- Im 101‐00‐026 oder im Kinohörsaal (Bekanntgabe über Webseite & Forum)
- $\bullet$ ● Nach 6 Stunden aufgegeben...
	- –ca <sup>9</sup>‐<sup>10</sup> Stunden pro Übungsblatt sind normal
	- **Aber:** Wenden Sie sich bei Problemen frühzeitig ans Forum!
- $\bullet$  Gnuplot wurde nicht erklärt
	- $-$  Sollte man selbst rausfinden können / Sie müssen nicht Gnuplot verwenden
	- Alternativen: excel, andere Office‐Pakete, matlab, R, ...

# Bemerkungen 1. Übung

### **Hinweise zu Daphne, etc. auf Webseite (seit Freitag)**

http://ac.informatik.uni-freiburg.de/teaching/ss\_14/info2/InfoUebungen.php

- $\bullet$  Einfachste Lösung: Vorlage aus der Vorlesung übernehmen und anpassen
	- –Makefile / build.xml einfach übernehmen und jedesmal verwenden
	- build.properties jeweils kurz anpassen
	- – Für Übung <sup>1</sup> dann einfach Quicksort‐Code hinzufügen und Main‐File anpassen
	- Wir werden bis Ende Woche eine Musterlösung bereitstellen: Auch wenn Sie die Aufgabe nicht gelöst haben, versuchen Sie die Vorlesungsbeispiele und die Musterlösung aus dem SVN (public‐Folder) auszuchecken und bei Ihnen zu kompilieren

空

# Nächste Übungen

- •Übung <sup>2</sup> (online) ist rein theoretisch...
- •Übung <sup>3</sup> wird mind. zur Hälfte theoretisch sein...

#### **Weitere Programmierübungen:**

- • Wir werden versuchen, jeweils ein Java/C++ Grundgerüst zu geben, welches Sie dann entsprechend ergänzen können
- Wir werden versuchen, in der Übungsaufgabe genauer zu beschreiben, was Sie tun müssen
	- –wenigstens in den ersten paar praktischen Übungen...
- Es ist normal, dass die Dinge nicht immer auf Anhieb funktionieren...
	- Verschwenden Sie allerdings nicht zu viel Zeit, ohne Fortschritt zu machen, sondern wenden Sie sich **frühzeitig** mit Ihren Fragen ans Forum
	- –Wenn möglich nicht erst am Montag Abend / Nacht!

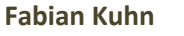

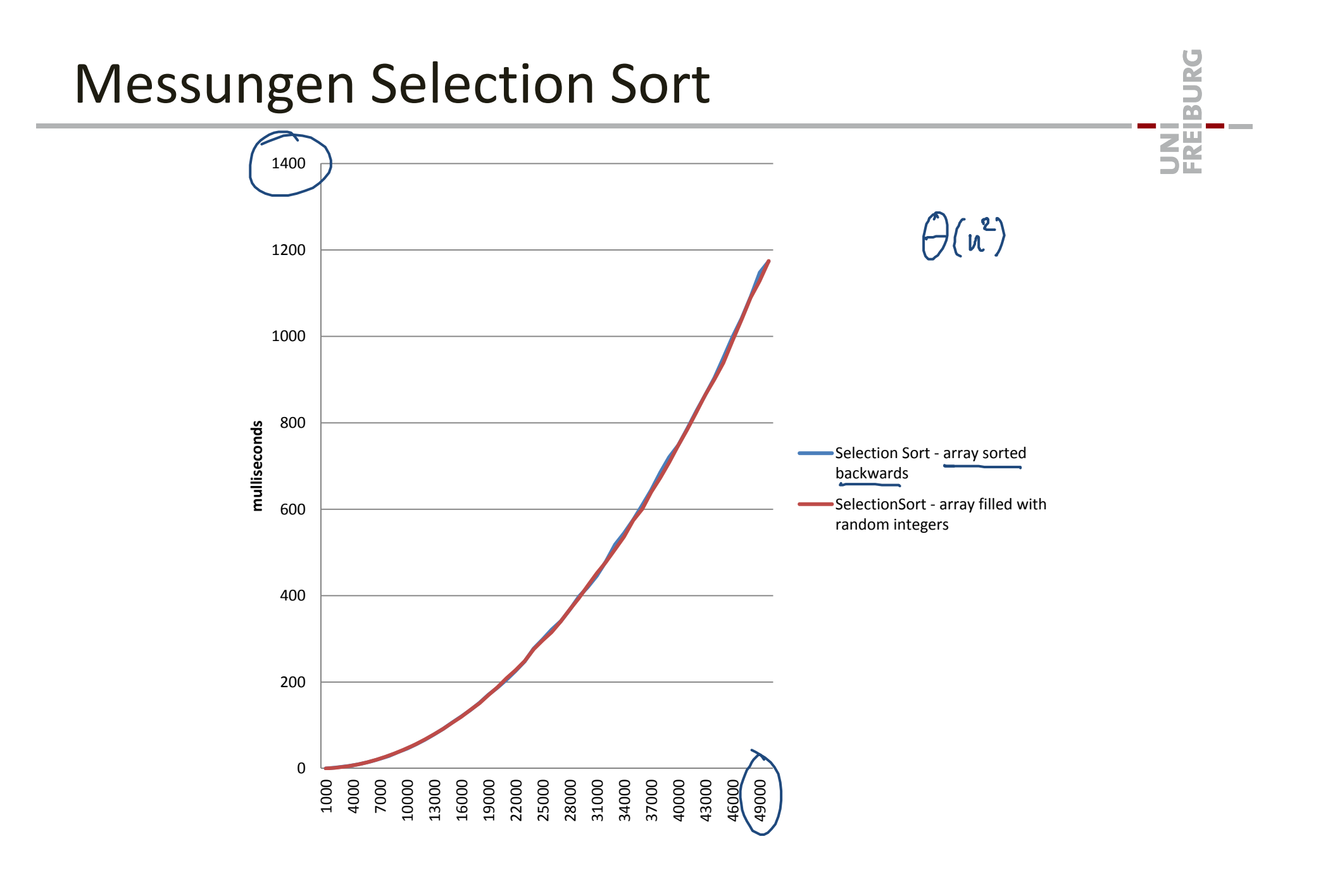

### UNI<br>FREIBURG Messungen Merge Sort **MergeSort** 70 60 50 40 **milliseconds** MergeSort ‐ backward sorted array MergeSort ‐ random integers30 20 10 0 10000 30000 50000 70000 90000 110000 130000 150000 170000 190000 210000 230000 250000 270000 290000 310000 330000 350000 370000 390000 410000 430000 450000 470000 490000

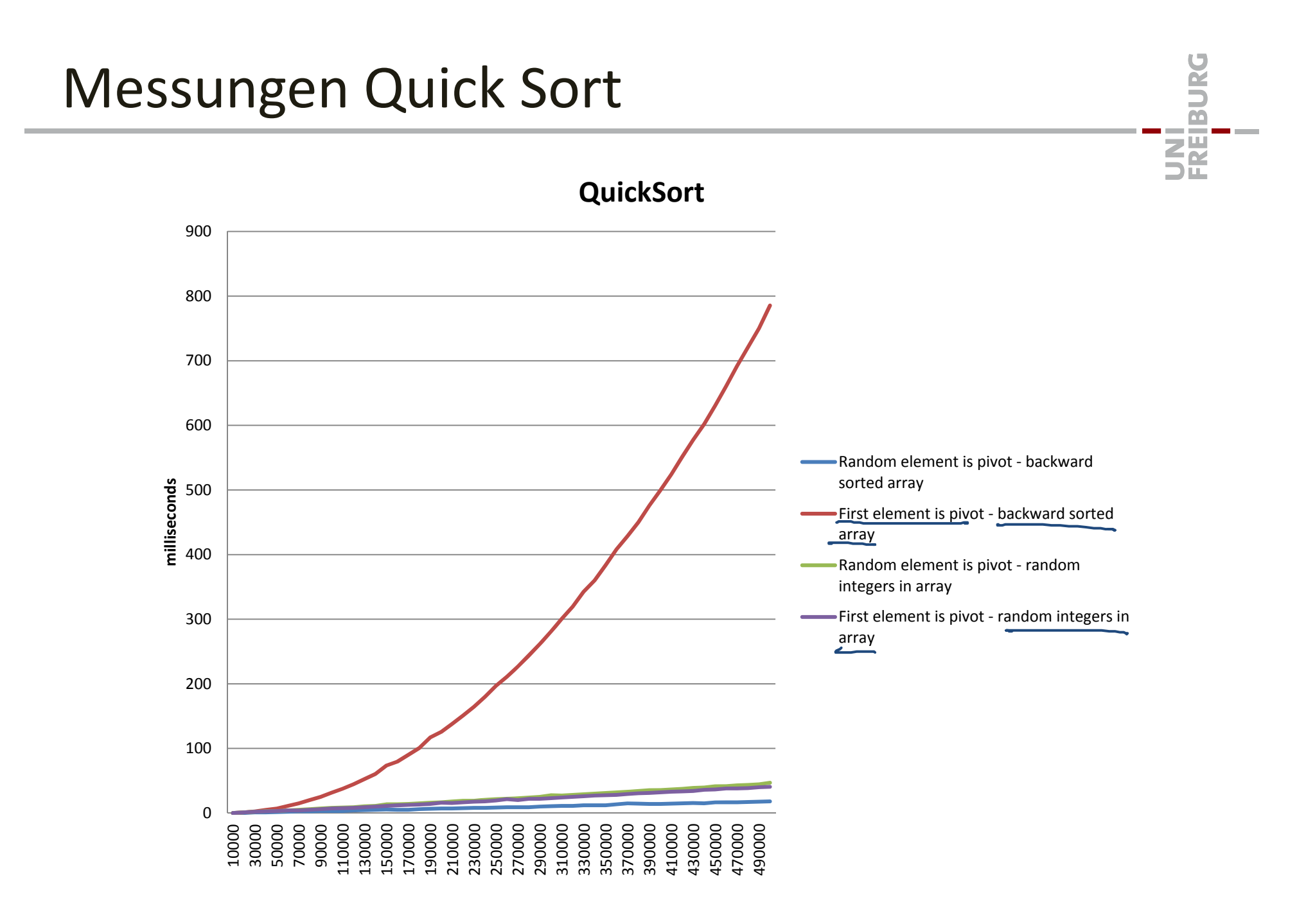

## Messungen – Merge Sort vs. Quick Sort

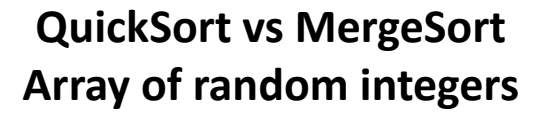

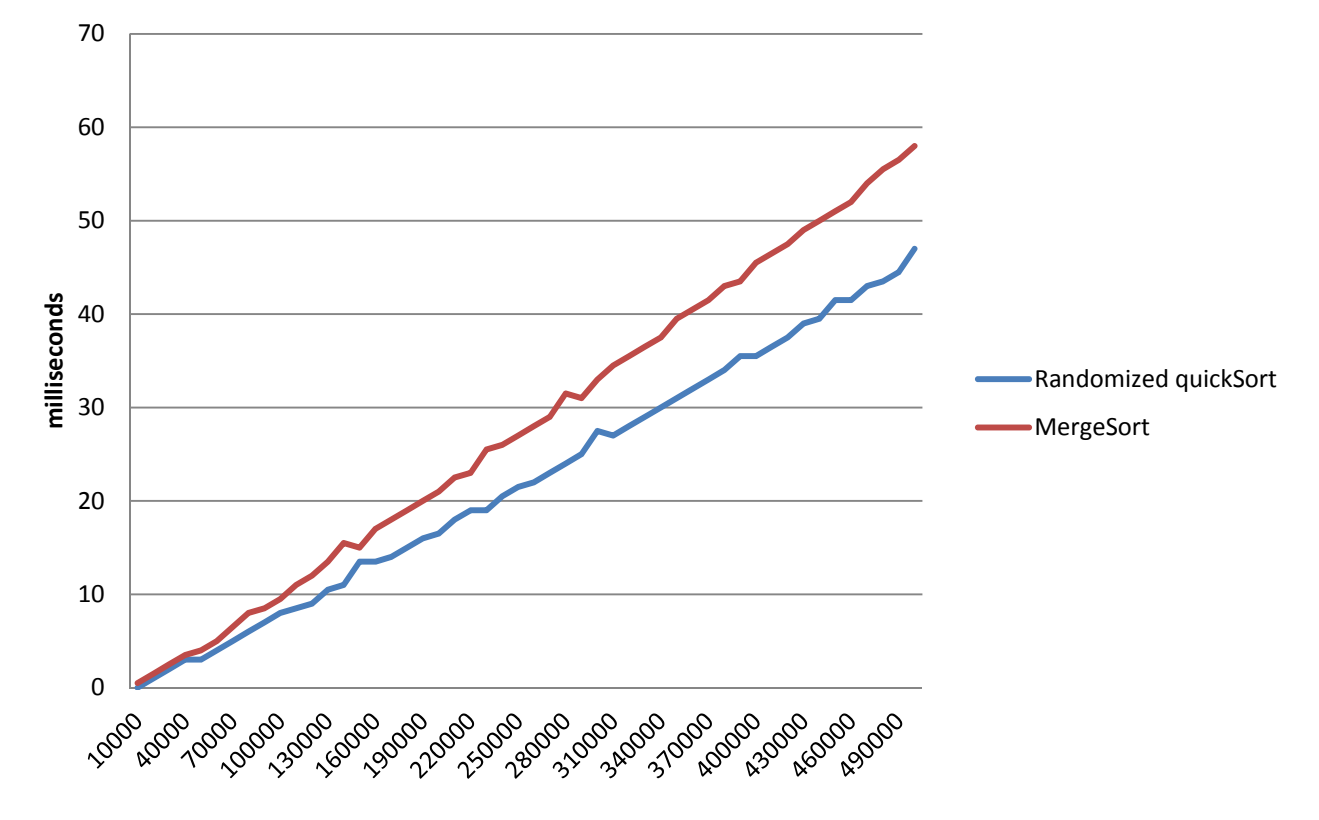

BubbleSort(A): 1: **for** i=0 **to** <sup>n</sup>‐2 **do** *// need to repeat <sup>n</sup>‐1 times* 2: **for** j=0 **to** <sup>n</sup>‐2‐i **do** 3: **if** (A[j] <sup>&</sup>gt; A[j+1]) **then** 4:swap(A[j], A[j+1])

$$
\mathcal{T}(n) = \Theta(x(n)) = \Theta(u^2)
$$

$$
X(n) = \n\begin{cases} \n\text{Subleft} \\
 n-2 \\
\text{Subleft} \\
 n-1 \\
\text{Subleft} \\
 n-1\n\end{cases}\n\end{cases}
$$
\n
$$
X(n) = \n\begin{cases} \n\text{Subleft} \\
 n-1 \\
\text{Subleft} \\
 n-1\n\end{cases}\n\end{cases}
$$
\n
$$
X(n) = \n\begin{cases} \n\text{Subleft} \\
 n-1 \\
\text{Subleft} \\
 n-1\n\end{cases}\n\end{cases}
$$

| Analysise Insertion Sort                                                         | 9                      |
|----------------------------------------------------------------------------------|------------------------|
| InsertionSort(A):                                                                | 1: for i = 1 to n-1 do |
| 2: // prefix A[1..i] is already sorted                                           |                        |
| 3: pos = i                                                                       |                        |
| 4: while (pos > 0) and ( <u>A[pos] &lt; A[pos-1]</u> ) do                        |                        |
| 5: swap(A[pos], A[pos-1]) { $0$                                                  |                        |
| 6: pos = pos - 1                                                                 |                        |
| $X(w) = \sum_{i=1}^{N} x_i$                                                      |                        |
| $X(w) \leq \sum_{i=1}^{N-1} x_i = \sum_{i=1}^{N(k-1)} \leq \sum_{i=1}^{N^2} x_i$ |                        |
| $X(w) \leq \sum_{i=1}^{N-1} x_i = N-1$                                           |                        |
| $T(w) = \sum_{i=1}^{N} x_i$                                                      |                        |

## Worst case, best case, average case

#### **Worst Case Analyse**

 $T(N) \leq$  ...

- •Analysiere Laufzeit  $T(n)$  für eine schlechtestmögliche Eingabe der Grösse  $n$
- •Wichtigste / Standard‐ Art der Algorithmenanlyse

### **Best Case Analyse**

- •Analysiere Laufzeit  $T(n)$  für eine bestmögl. Eingabe der Grösse  $n$
- •Meistens uninteressant…

### **Average Case Analyse**

- •Analysiere Laufzeit  $T(n)$  für eine typische Eingabe der Grösse  $n$
- Problem: was ist eine typische Eingabe?
	- Standardansatz: zufällige Eingabe
	- nicht klar, wie nahe tatsächliche Instanzen bei uniform zufälligen sind…
	- eine mögl. Alternative: smoothed analysis (werden wir nicht anschauen)

龗

## Wie gut ist quadratische Laufzeit?

### **Quadratisch <sup>=</sup> 2x so grosse Eingabe 4x so grosse Laufzeit**

 $-$  das wächst für grosse  $n$  schon ziemlich schnell…

#### **Beispielrechnung:**

- •Nehmen wir an, Anz. Grundop.  $T(n) = n^2$
- $\bullet$ Nehmen wir zudem an, 1 Grundop. pro Rechnerzyklus
- $\bullet$ ● Bei einem 1Ghz-Rechner gibt das 1 ns pro Grundop.

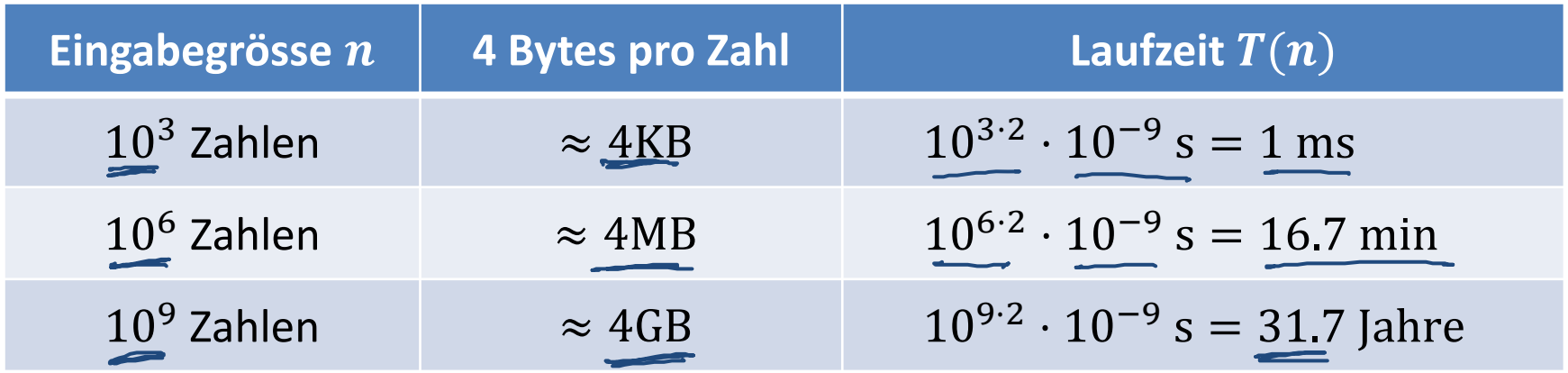

### **für grosse Probleme zu langsam!**

UNI<br>Freiburg

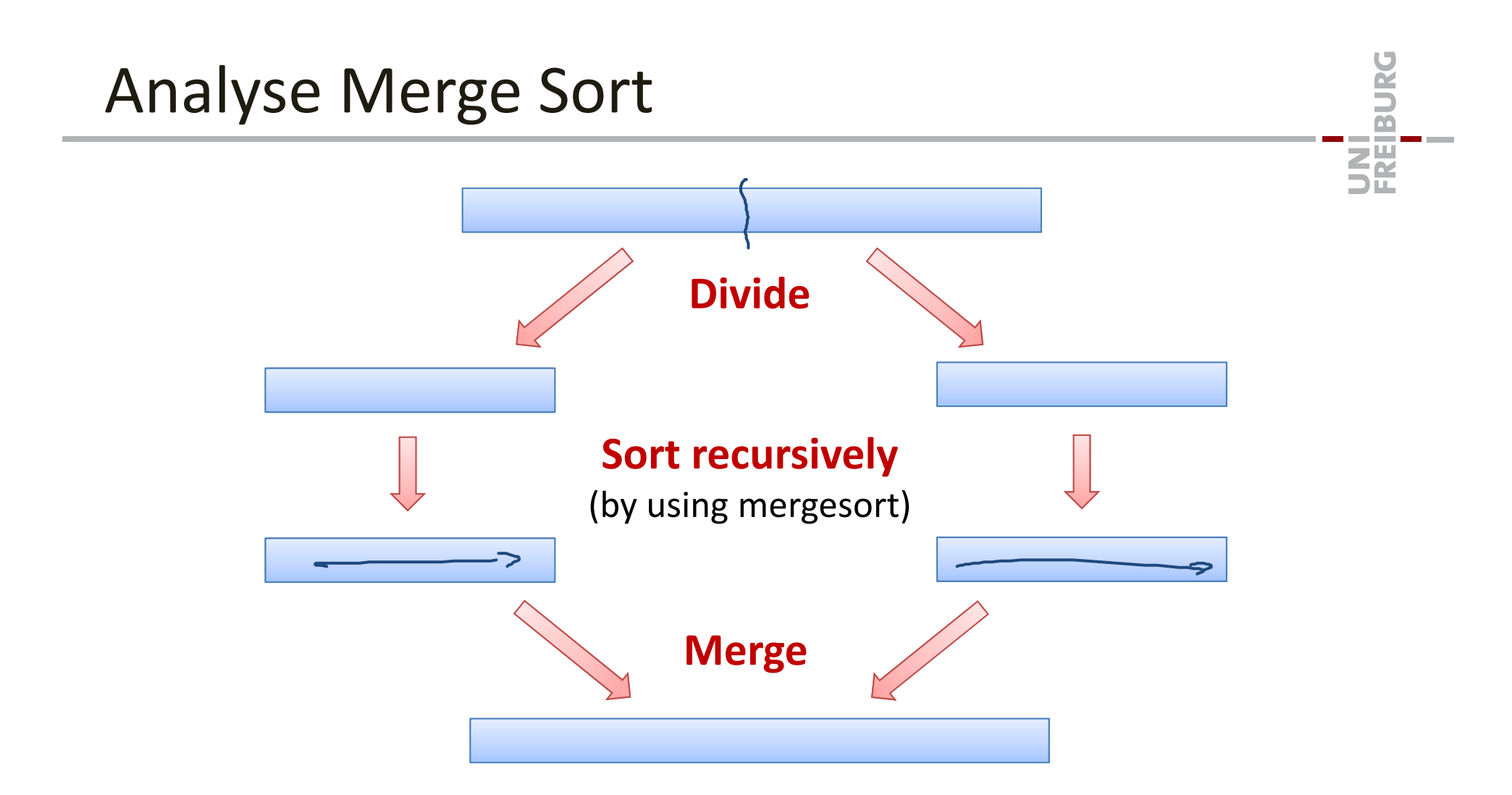

- $\bullet$ • Divide ist trivial  $\rightarrow$  Kosten:  $O(1)$
- Rekursives Sortieren: Werden wir gleich noch anschauen...
- •Merge: Das werden wir uns zuerst anschauen...

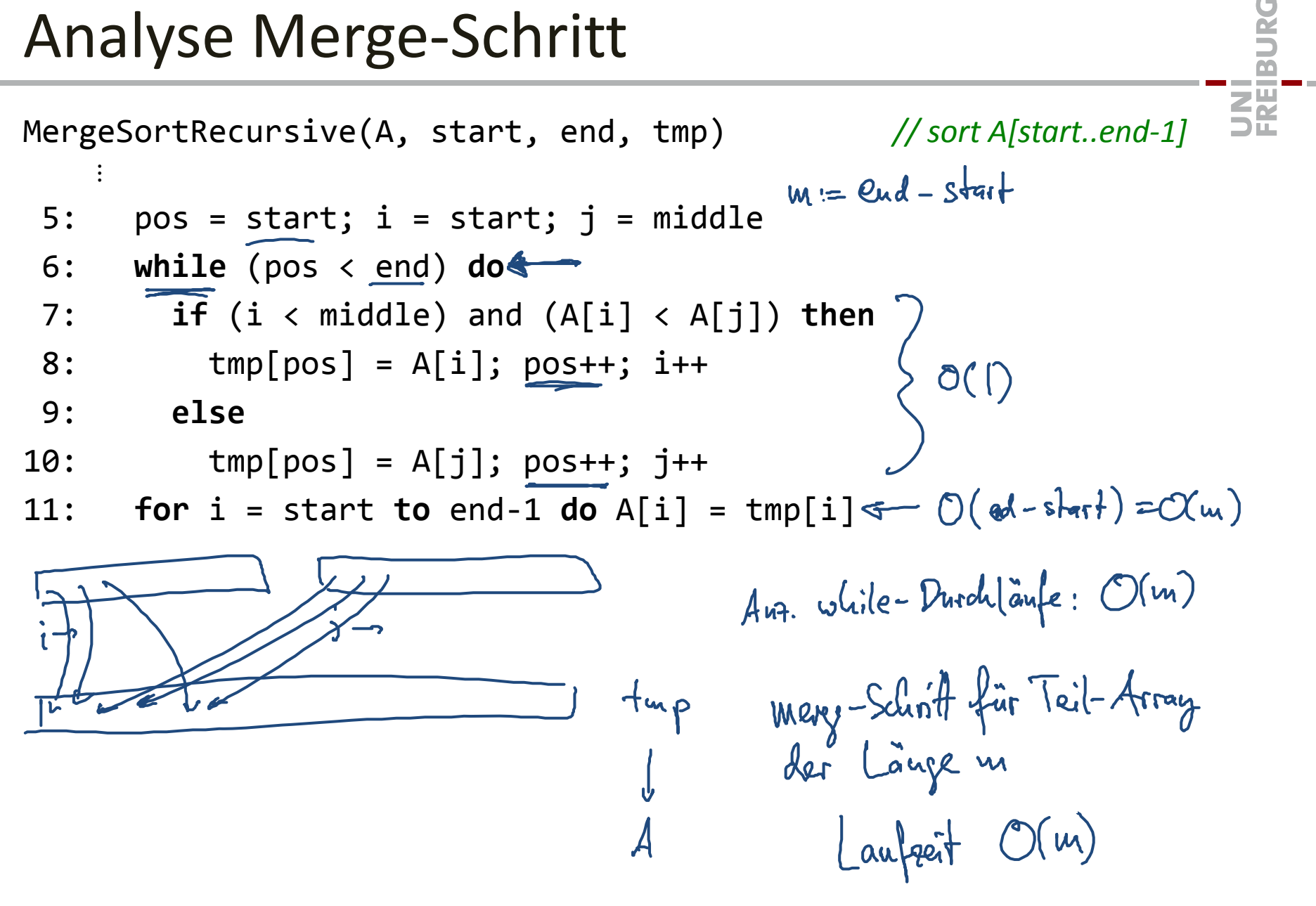

## Analyse Merge Sort

Laufzeit  $T(n)$  setzt sich zusammen aus:

- • $\bullet$   $\,$  Divide und Merge:  $O(n)$
- 2 rekursive Aufrufe zum Sortieren von  $\lceil n/2 \rceil$  und  $\lfloor n/2 \rfloor$  Elementen

### **Rekursive Formulierung von**  $T(n)$ **:**

•Es gibt eine Konstante  $b>0$ , so dass

$$
T(n) \leq T\left(\left\lfloor \frac{n}{2} \right\rfloor\right) + T\left(\left\lfloor \frac{n}{2} \right\rfloor\right) + b \cdot n, \qquad T(1) \leq b
$$

 $\bullet$  Wir machen uns das Leben ein bisschen einfacher und ignorieren das Auf‐ und Abrunden:

$$
T(n) \leq 2 \cdot T\left(\frac{n}{2}\right) + b \cdot n, \qquad T(1) \leq b
$$

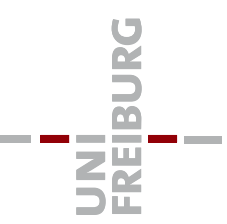

$$
T(n) \leq 2 \cdot T\left(\frac{n}{2}\right) + b \cdot n, \quad T(1) \leq b
$$
  
\nSetzen wir einfach mal ein, um zu sehen, was rauskommt...  
\n
$$
T(n) \leq 2 \cdot T\left(\frac{n}{2}\right) + b \cdot n \leq T\left(\frac{n}{2}\right) \leq 2 \cdot T\left(\frac{n}{4}\right) + b \cdot \frac{n}{2}
$$
\n
$$
\leq 2\left(2T\left(\frac{n}{4}\right) + b \cdot \frac{n}{2}\right) + b \cdot n
$$
\n
$$
= 4 \cdot T\left(\frac{n}{4}\right) + 2 \cdot b \cdot n
$$
\n
$$
\leq 4\left(2T\left(\frac{n}{8}\right) + b \cdot \frac{n}{4}\right) + 2 \cdot b \cdot n
$$
\n
$$
= 8 \cdot T\left(\frac{n}{8}\right) + 3 \cdot b \cdot n
$$
\n
$$
\leq 2^{k} \cdot T\left(\frac{n}{2^{k}}\right) + b \cdot k \cdot n
$$
\n
$$
\leq 2^{k} \cdot T\left(\frac{n}{2^{k}}\right) + b \cdot k \cdot n
$$
\n
$$
\leq n \cdot T(1) + b \cdot n \cdot \log_{2} n
$$
\n
$$
\leq k \cdot \log_{2} n
$$

## Analyse Merge Sort

**Rekursionsgleichung:**

\n
$$
T(n) \leq 2 \cdot T\left(\frac{n}{2}\right) + b \cdot n, \ T(1) \leq b
$$
\n**Vermutung:**

\n
$$
T(n) \leq b \cdot \overbrace{n \cdot (1 + \log_2 n)} \iff
$$

**Beweis durch vollständige Induktion:**

$$
Veraulerung: n=1 \quad T(I) \leq b \cdot | \cdot (1 + log_{2}1) = b \quad \checkmark
$$

| \n $\frac{[hdukdionschri]!}{[ud.-voraussebru]!}$ \n                                                                                                    | \n $\frac{1}{2} \cdot \frac{1}{2} \cdot \frac{1}{2} = \frac{1}{2}$ \n |
|----------------------------------------------------------------------------------------------------|-----------------------------------------------------------------------|
| \n $\frac{1}{2} \cdot \frac{1}{2} \cdot \frac{1}{2} \cdot \frac{1}{2} = \frac{1}{2}$ \n                                                                                                    |                                                                       |
| \n $\frac{1}{2} \cdot \frac{1}{2} \cdot \frac{1}{$ |                                                                       |

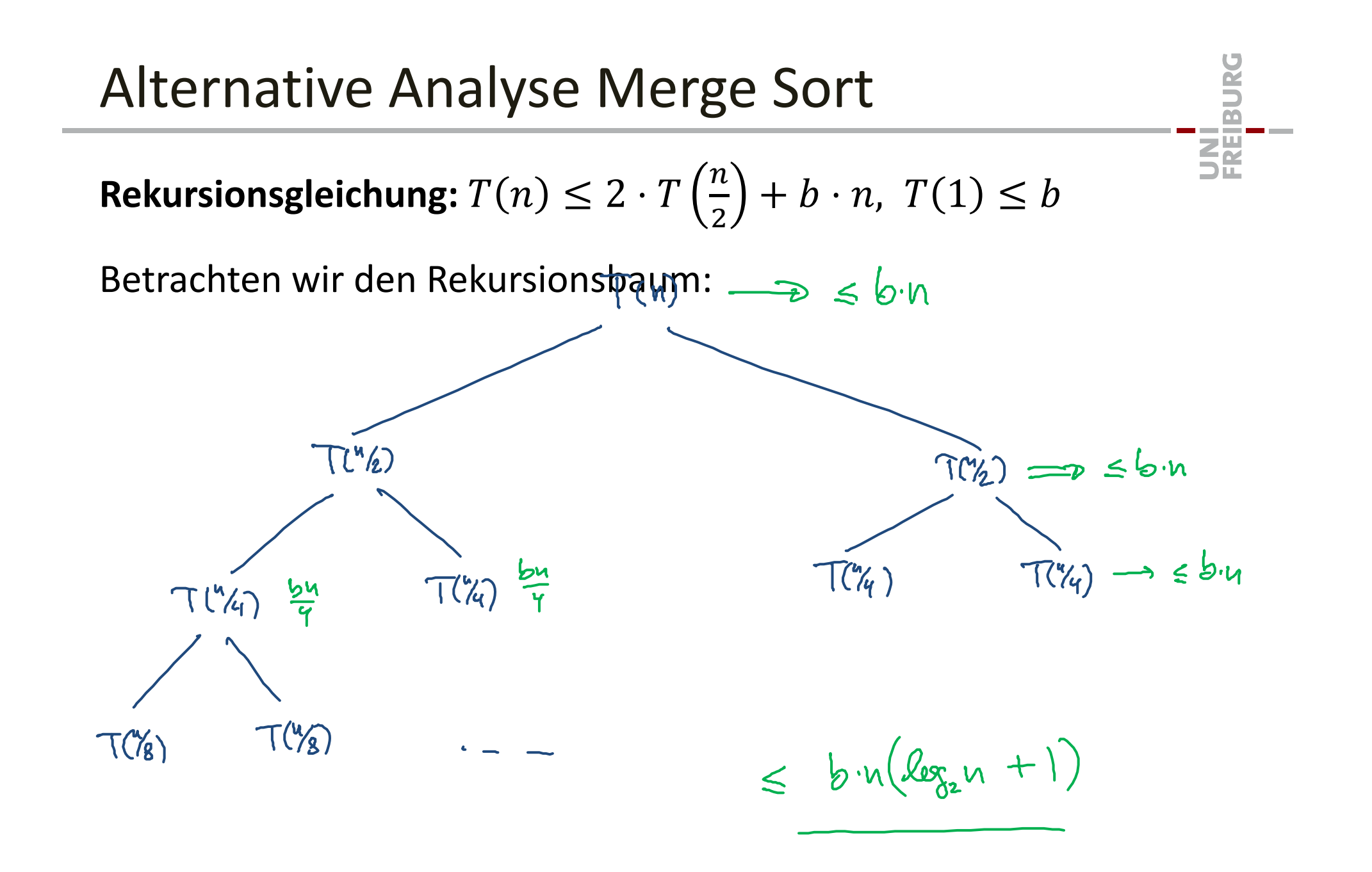

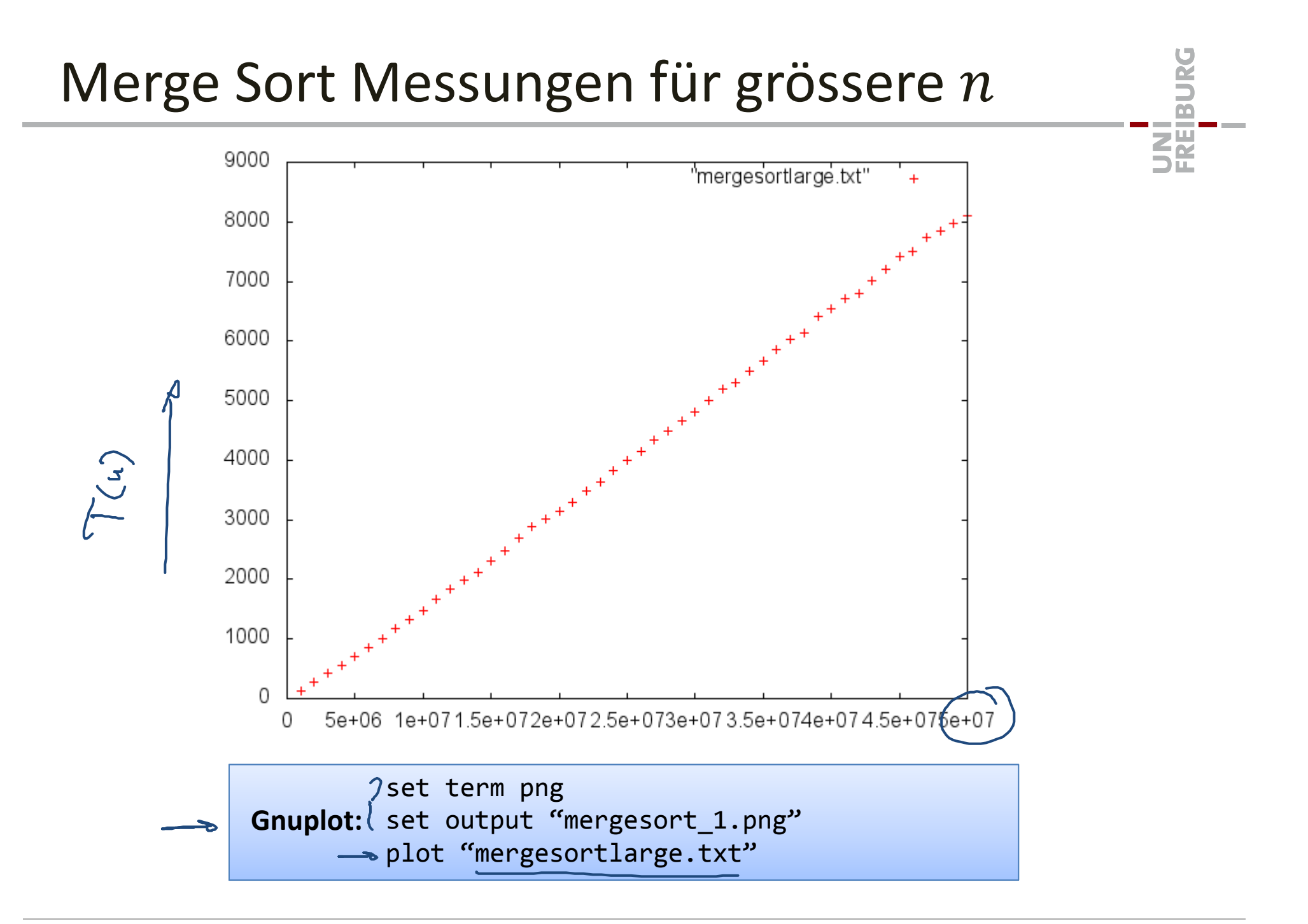

## Merge Sort Messungen für grössere n

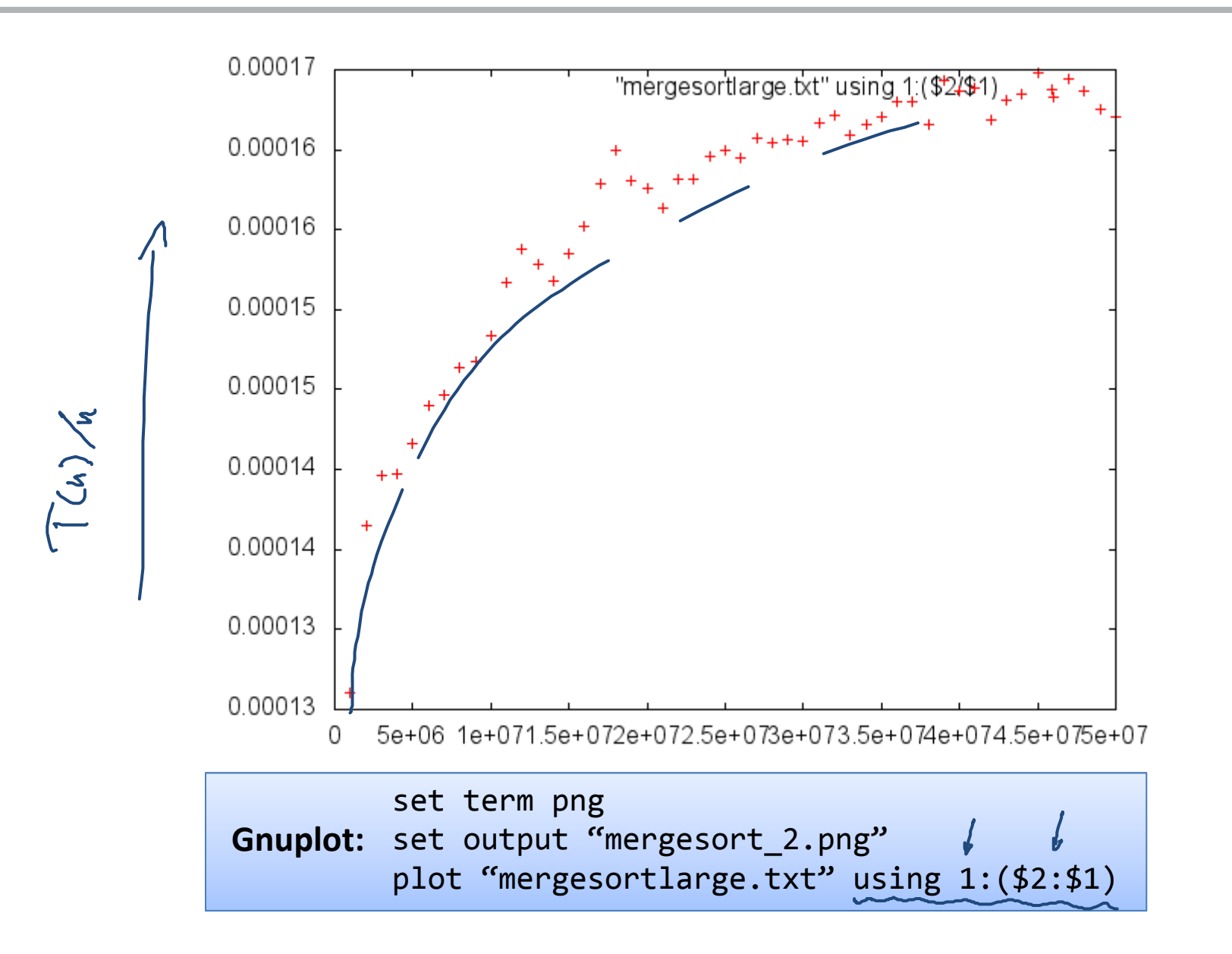

**Paris** 

**ENE** 

## Zusammenfassung Analyse Merge Sort

Die Laufzeit von Merge Sort ist  $\bm{T}(\bm{n}) \in \bm{O}(\bm{n} \cdot \bm{\log n}).$ 

• wächst fast linear mit der Grösse der Eingabe…

Wie gut ist das?

- $\bullet$  Beispielrechnung:
	- Nehmen wir wieder an, 1 Grundop. <sup>=</sup> 1 ns
	- Wir sind aber ein bisschen konservativer als vorher und nehmen

 $T(n) = \underline{10} \cdot n \log n$ 

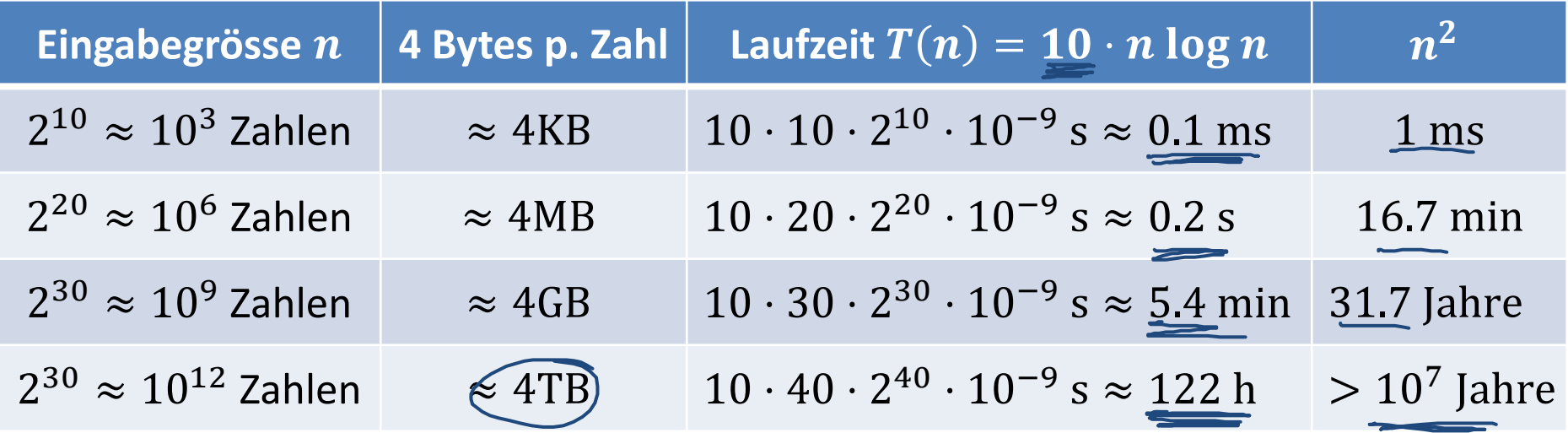

**BURE** 

**ZE** 

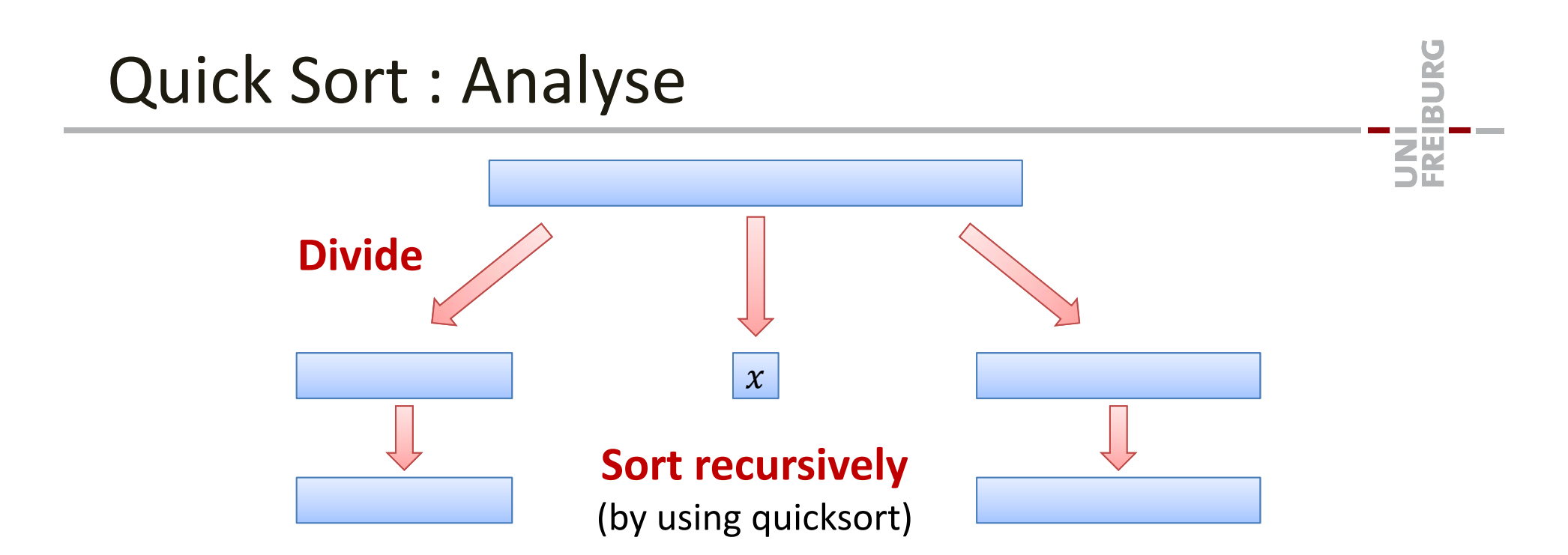

- •Laufzeit hängt davon ab, wie gut die Pivots sind
- •Laufzeit, um Array der Länge  $n$  zu sortieren, falls das Pivot in Teile der Grösse  $\lambda n$  und  $(1-\lambda)n$  partitioniert:

$$
T(n) = T(\lambda n) + T\overline{(1-\lambda)n} +
$$
"Pivotsuche + Divide"

- • **Divide:**
	- Wir gehen einmal von beiden Seiten über's Array mit konstanten Kosten pro Schritt  $\;\rightarrow$  Zeit, um Array der Länge  $n$  zu partitionieren:  $O(n)$

## Quick Sort : Analyse

Falls wir in  $O(n)$  Zeit ein Pivot finden können, welches das Array in Teile der Grösse  $\lambda n$  und  $(1-\lambda)n$  unterteilt:

 $\lambda \in \left[\frac{1}{7},\frac{1}{2}\right]$ • Es gibt eine Konstante  $b>0$ , so dass  $T(n) \leq T(\lambda n) + T((1 - \lambda)n) + b \cdot n,$   $T(1) \leq b$ 

**Extremfall I)**  $\lambda = 1/2$  (best case):

$$
T(n) \le 2T\left(\frac{n}{2}\right) + bn, \qquad T(1) \le b
$$

• Wie bei Merge Sort:  $T(n) \in O(n \log n)$ 

**Extremfall II)**  $\lambda n = 1$ ,  $(1 - \lambda)n = n - 1$  (worst case):

$$
T(n) = T(n-1) + bn, \qquad T(1) \le b
$$

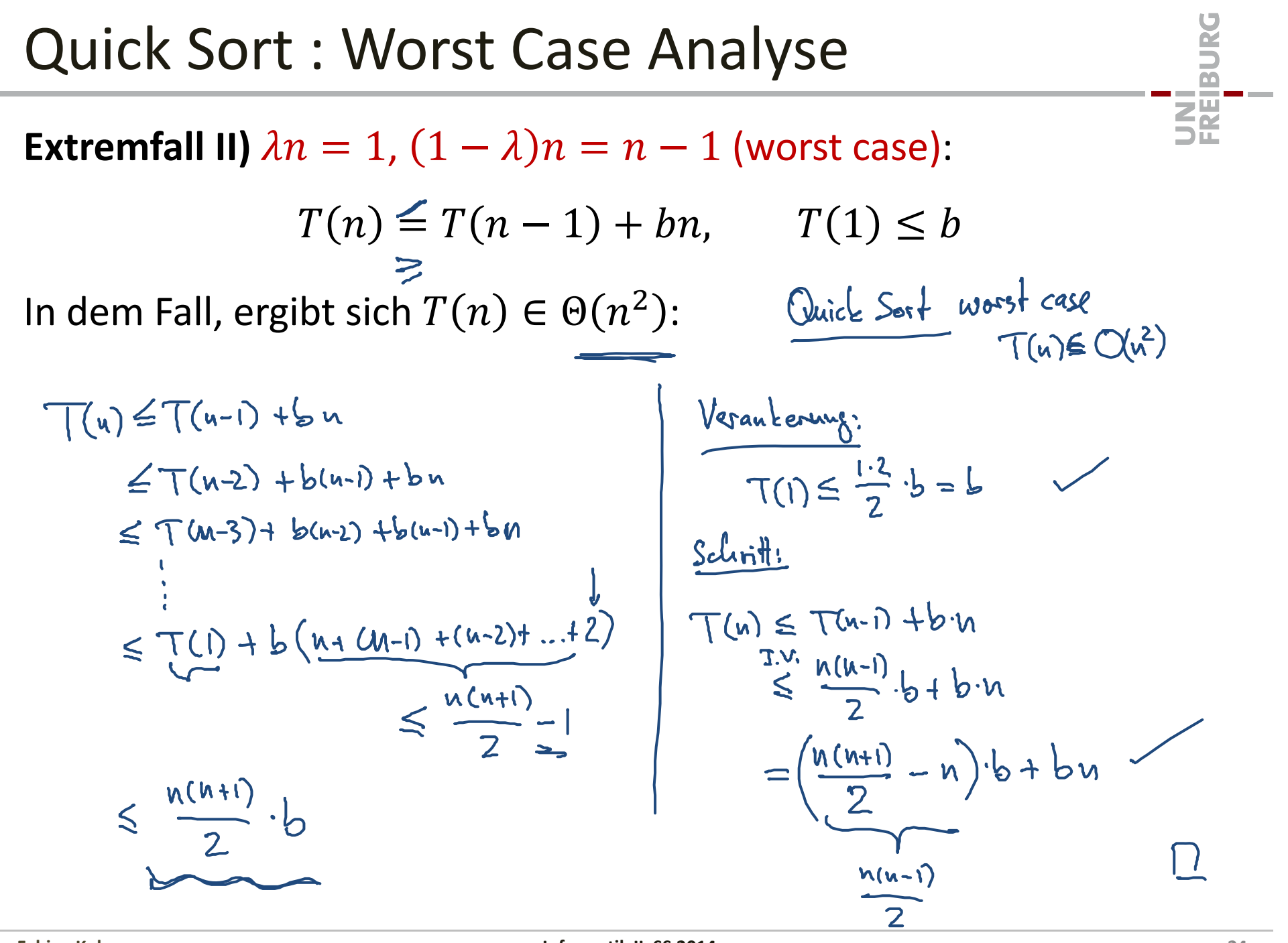

**Aufteilung bei zufälligem Pivot:**

- $\bullet$ • Laufzeit  $\bm{T}(\bm{n}) = \bm{O}(\bm{n}\log \bm{n})$  für alle Eingaben
	- allerdings nur im Erwartungswert, bzw. mit sehr grosser Wahrscheinlichkeit

### **Intuition:**

 $\bullet$ Mit Wahrscheinlichkeit  $1/2$ , haben die Teile Grösse  $\geq n/4$ , so dass

$$
T(n) \leq T\left(\frac{n}{4}\right) + T\left(\frac{3n}{4}\right) + bn \leq \frac{1}{2}
$$
in-place  

**BURE** 

**EN**